# **FIŞA DISCIPLINEI**

## **1. Date despre program**

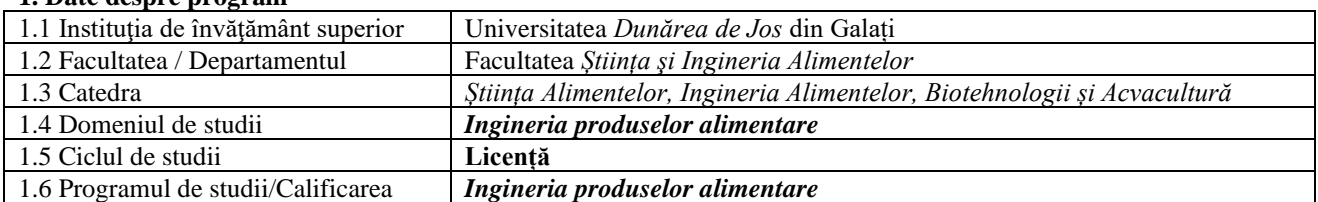

### **2. Date despre disciplină**

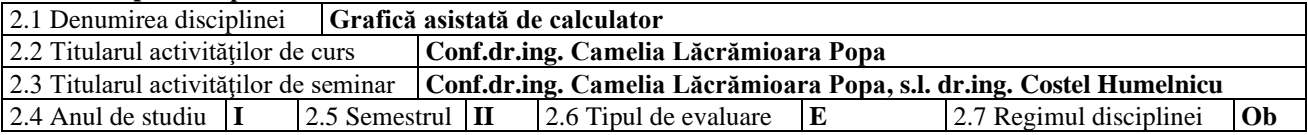

# **3. Timpul total estimat** (ore pe semestru al activităţilor didactice)

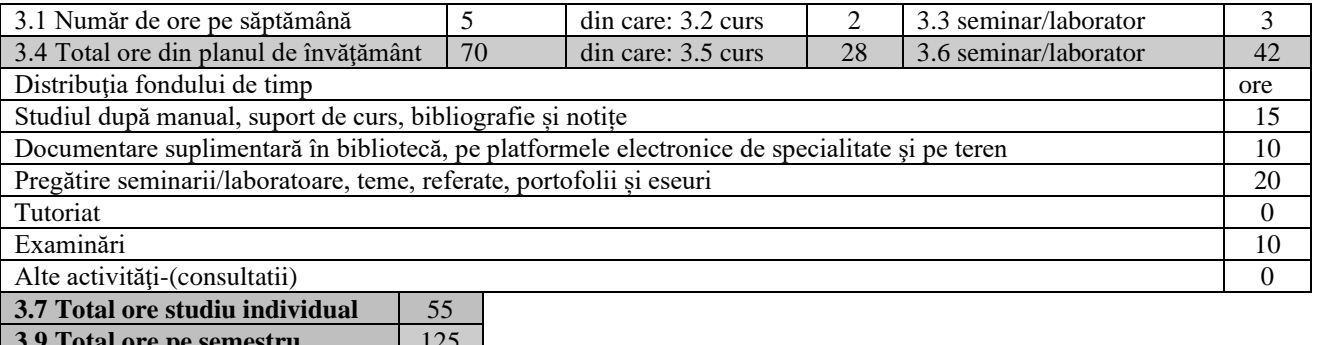

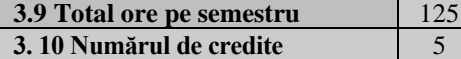

#### **4. Precondiţii** (acolo unde este cazul)

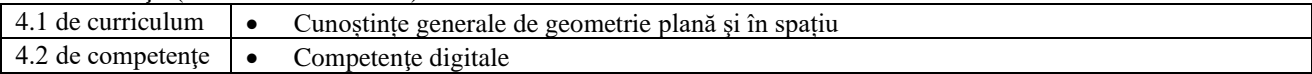

### **5. Condiţii** (acolo unde este cazul)

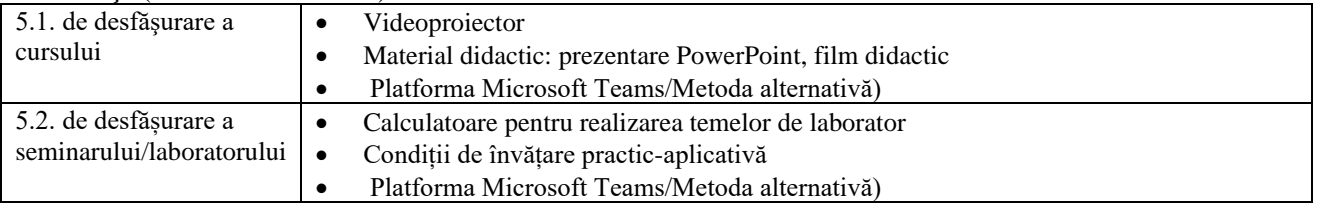

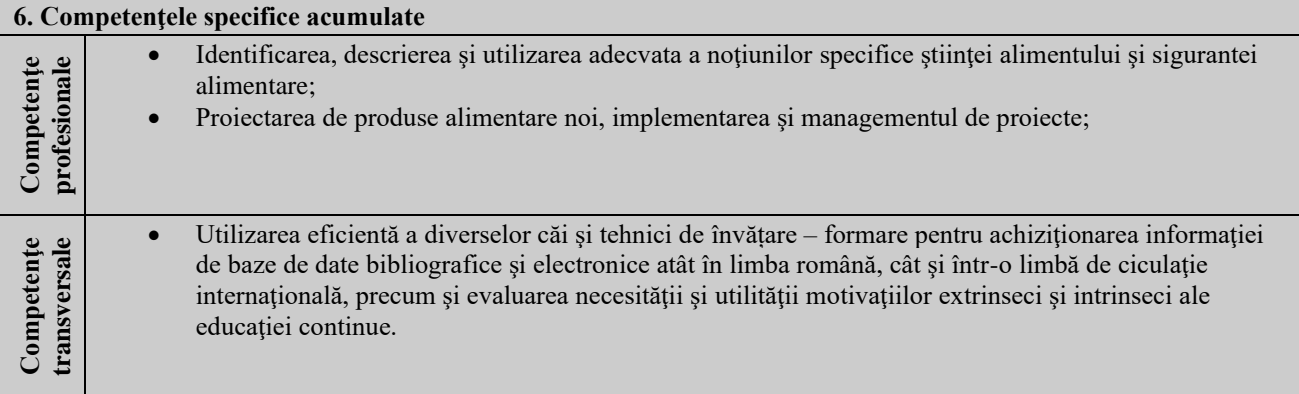

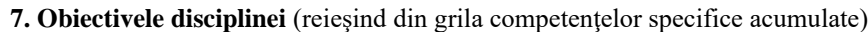

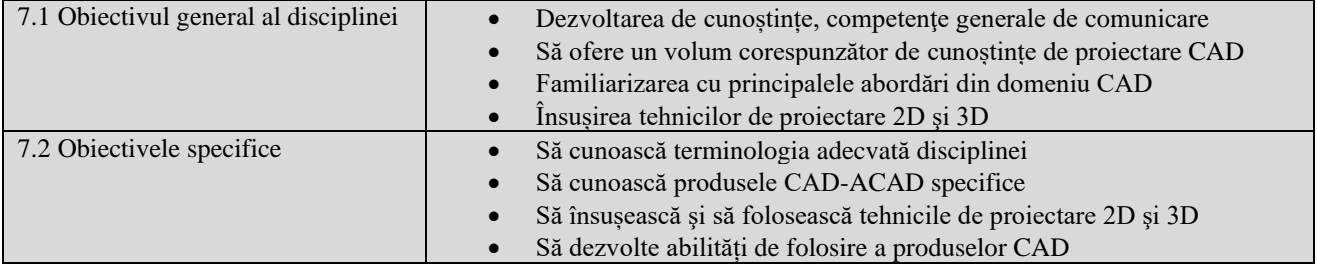

# **8. Conţinuturi**

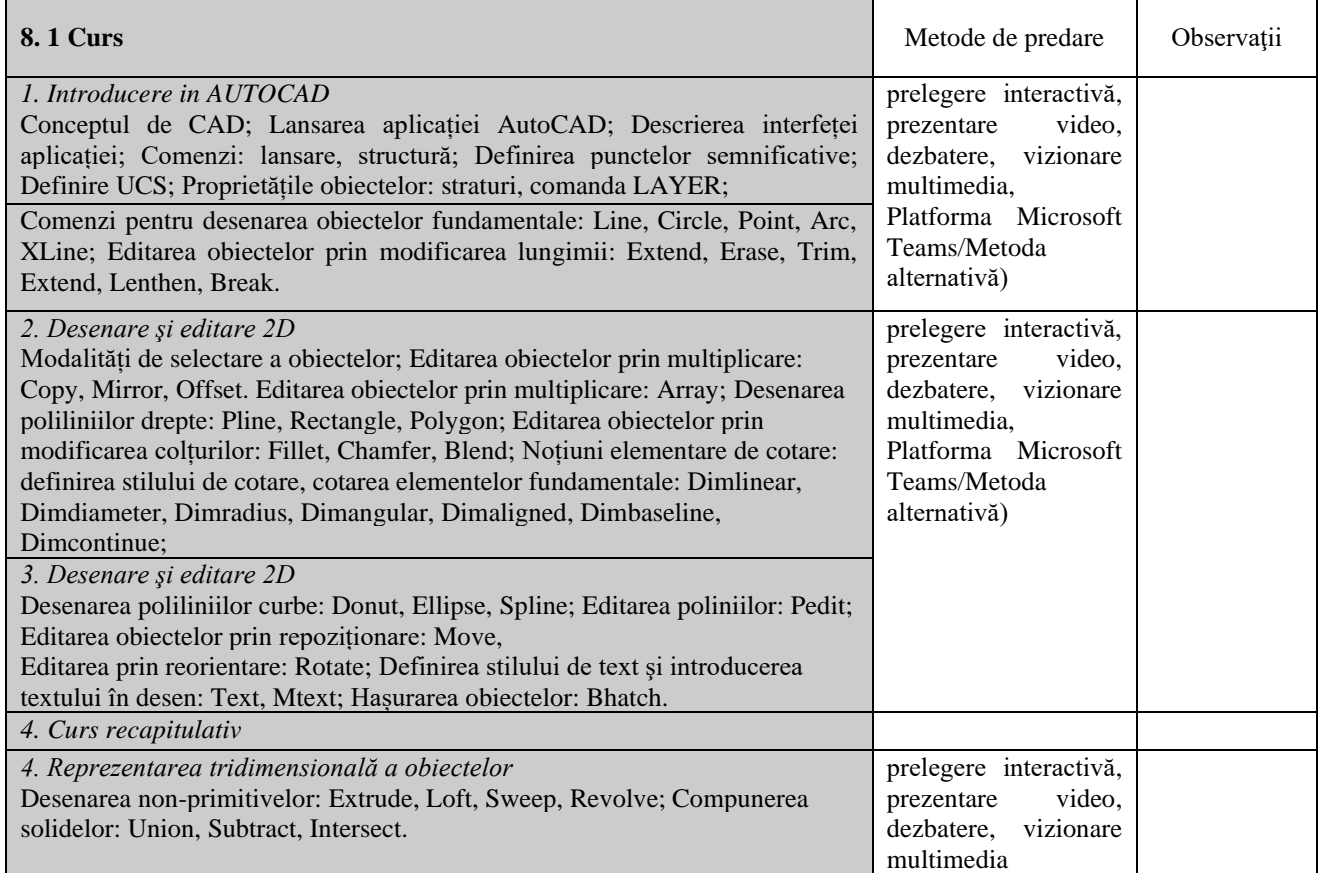

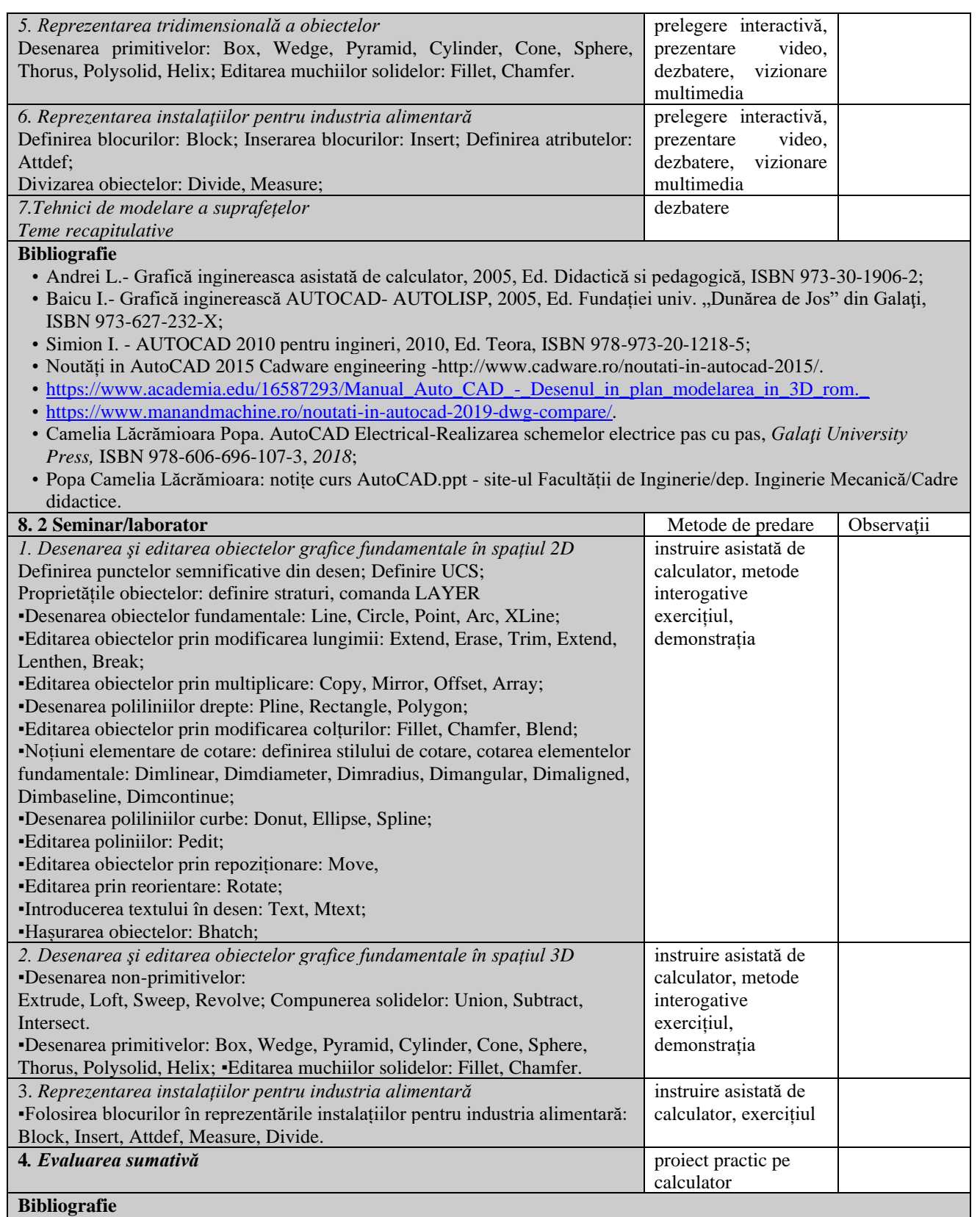

• Baicu I. - Grafică inginerească, Aplicații AUTOCAD- AUTOLISP, 2005, Ed. Academica, ISBN 973-8316-90-1;

- Andrei L., G. Andrei Modelare cu AUTOCAD, Aplicații grafice pentru ingineri, 2006, Ed. Academica, ISBN 973-8316-97-9;
- Baduţ M. AUTOCAD-ul în 3 timpi, 2011, Ed. Polirom, ISBN 978-973-46-1477-6;
- [http://blogs.autodesk.com/autocad/wp](http://blogs.autodesk.com/autocad/wp-content/uploads/sites/35/2017/03/AutoCAD2018WinPreviewGuide_ENU.pdf)[content/uploads/sites/35/2017/03/AutoCAD2018WinPreviewGuide\\_ENU.pdf](http://blogs.autodesk.com/autocad/wp-content/uploads/sites/35/2017/03/AutoCAD2018WinPreviewGuide_ENU.pdf)
- Popa Camelia Lăcrămioara Îndrumar laborator-grafică asistată de calculator Galaţi University Press, 2018, ISBN 978-606-696-130-1.

#### **9. Coroborarea conţinuturilor disciplinei cu aşteptările reprezentanţilor comunităţii epistemice, asociaţiilor profesionale şi angajatori reprezentativi din domeniul aferent programului**

• Inginer în industria alimentară (215201);

#### **10. Evaluare**

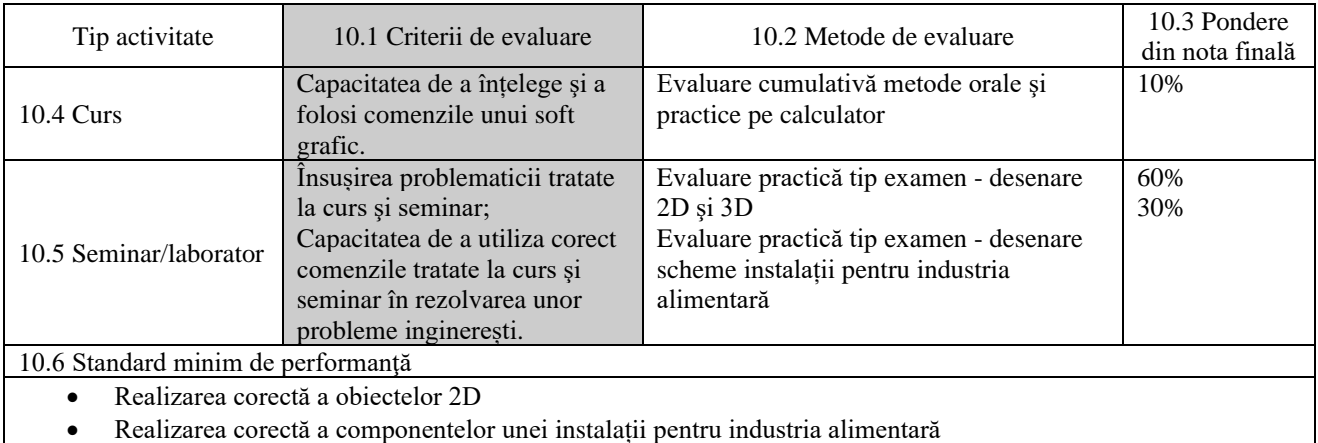

Data completării Semnătura titularului de curs Semnătura titularului de seminar

26.09.2022

Data avizării în departament Semnătura directorului de departament Prof.dr.ing. Camelia Vizireanu

Data aprobării în Consiliul Facultății Semnătura decanului

Prof.dr.ing. Gabriela Bahrim

HCF 24/7.10.2022